Документ подписан простой электрон<del>МИНИЯТЕРС</del>ТВО ПРОСВЕЩЕНИЯ РФССИЙСКОЙ ФЕДЕРАЦИИ федеральное государственное бюджетное образовательное учреждение высшего образования <u>«Самарский государственный социально-педагогический университет»</u> Информация о владельце: ФИО: Кислова Наталья Николаевна Должность: Проректор по УМР и качеству образования Дата подписания: 14.03.2024 13:20:35

дые подпления. Теоредра информатики, прикладной матема<mark>тики и методики их преподавания</mark> 52802513f5b14a975b3e9b13008093d5726b159bf6064f865ae65b96a966c035

Утверждаю Проректор по учебно-методической работе и качеству образования  $M$ *Man* $\int$  H.H. Кислова

Бурцев Николай Павлович

# ФОНД ОЦЕНОЧНЫХ СРЕДСТВ

для проведения промежуточной аттестации по дисциплине «Программирование в образовательной робототехнике»

Направление подготовки: 44.03.05 Педагогическое образование (с двумя профилями подготовки) Направленность (профиль): «Информатика» и «Дополнительное образование (в области информатики и ИКТ)» Квалификация выпускника Бакалавр

Рассмотрено Протокол № 1 от 25.08.2020 Заседания кафедры информатики, прикладной математики и методики их преподавания

Одобрено Начальник Управления образовательных программ

Н.А. Доманина

# Пояснительная записка

Фонд оценочных средств (далее – ФОС) для промежуточной аттестации по дисциплине «Программирование в образовательной робототехнике» разработан в соответствии с требованиями Федерального государственного образовательного стандарта высшего образования – бакалавриат по направлению подготовки 44.03.05 Педагогическое образование (с двумя профилями подготовки), утвержденного приказом Министерства образования и науки Российской Федерации от 22 февраля 2018 г. № 125 (зарегистрирован Министерством юстиции Российской Федерации 15 марта 2018 г., регистрационный № 50358), с изменениями, внесенными приказами Министерства науки и высшего образования Российской Федерации от 26 ноября 2020 г. № 1456 (зарегистрирован Министерством юстиции Российской Федерации 27 мая 2021 г., регистрационный № 63650) и от 8 февраля 2021 г. № 83 (зарегистрирован Министерством юстиции Российской Федерации 12 марта 2021 г., регистрационный № 62739), основной профессиональной образовательной программой «Информатика» и «Дополнительное образование (в области информатики и ИКТ)» с учетом требований профессионального стандарта «01.001 Педагог (педагогическая деятельность в сфере дошкольного, начального общего, основного общего, среднего общего образования) (воспитатель, учитель)», утвержденного приказом Министерства труда и социальной защиты Российской Федерации от 18 октября 2013 г. № 544н. (зарегистрирован Министерством юстиции Российской Федерации 6 декабря 2013 г., регистрационный № 30550), с изменениями, внесенными приказами Министерства труда и социальной защиты Российской Федерации от 25 декабря 2014 г. № 1115н (зарегистрирован Министерством юстиции Российской Федерации 19 февраля 2015 г., регистрационный № 36091) и от 5 августа 2016 г. № 422н (зарегистрирован Министерством юстиции Российской Федерации 23 августа 2016 г., регистрационный № 43326), 01.003 «Педагог дополнительного образования детей и взрослых» утвержденный приказом Министерства труда и социальной защиты Российской Федерации от 22 сентября 2012 г. № 652н от 22.09.2021 г. (Зарегистрировано в Минюсте России 17.12.2021 N 66403).

Цель ФОС для промежуточной аттестации – установление уровня сформированности компетенции УК-1, профессиональной компетенции ПК-1.

Задачи ФОС для промежуточной аттестации - контроль качества и уровня достижения результатов обучения по формируемым в соответствии с учебным планом компетенциям:

способен осуществлять поиск, критический анализ и синтез информации, применять системный подход для решения поставленных задач (УК-1).

Знает: этапы решения задачи в образовательной робототехнике.

Умеет: анализировать задачу, выделяя её базовые составляющие; осуществлять декомпозицию задачи

Знает: способы формализации алгоритмов на языках программирования.

Умеет: осуществлять постановку задачи; анализировать условие и определять оптимальный метод решения поставленной задачи

Знает: методы разработки программ в образовательной робототехнике; оптимизации алгоритмов по памяти и времени. Умеет: строить математическую модель; составлять алгоритм решения задачи и осуществлять его реализацию

Знает: основные виды ошибок, возникающих при решении задачи.

Умеет: комментировать аппаратные, синтаксические и семантические ошибки, возникающие при некорректном выполнении программы; отлаживать и тестировать задачи

Умеет: проводить анализ и оценивание полученных результатов

способен осуществлять педагогическую деятельность по реализации образовательного процесса по предмету (ПК-1). Знает: современные методики и технологии организации образовательной деятельности в области программирования в образовательной робототехнике

Умеет: планировать образовательные результаты обучающихся в рамках занятий с опорой на достигнутые на момент планирования актуальные образовательные результаты конкретной группы обучающихся; обоснованно выбирать способ организации деятельности обучающихся для достижения заданных образовательных результатов, планировать в соответствии с выбранным способом содержание деятельности обучающихся и обеспечивающую деятельность педагога в рамках занятия; отбирать дидактический материал, необходимый для реализации программ; отбирать инструменты контроля, обеспечивающие проверку факта и/или степени достижения планируемых образовательных результатов.

Требования к процедуре оценки:

Помещение: компьютерный класс.

Оборудование: ноутбуки / персональные компьютеры, сетевое оборудования для доступа в Интернет.

Инструменты: особых требований нет.

Расходные материалы: бумага, ручка.

Доступ к дополнительным справочным материалам: не предусмотрен.

Нормы времени: 90 мин.

Проверяемая компетенция:

Универсальная компетенция УК-1.

Способен осуществлять поиск, критический анализ и синтез информации, применять системный подход для решения поставленных задач.

Проверяемый индикатор достижения компетенции:

УК-1.1. Анализирует задачу, выделяя этапы ее решения, действия по решению задачи.

Проверяемые результаты обучения:

Знает: этапы решения задачи в образовательной робототехнике.

Умеет: анализировать задачу, выделяя её базовые составляющие; осуществлять декомпозицию задачи.

Тип (форма) задания: Тестовые задания закрытого типа.

Содержание задания 1:

1. Для включения библиотек в скетч используется

- A) директива #define
- Б) директива #include

B) процедура void loop()

- 2. Процедура void loop() выполняется
- A) все время, пока включена плата Arduino
- Б) только один раз
- В) один раз при включении платы Arduino
- 3. Чтобы более точно измерить температуру лучше использовать
- A) тип данных float
- Б) тип данных char
- B) тип данных int
- 4. Процедура void setup() выполняется
- A) все время, пока включена плата Arduino
- Б) только один раз
- B) один раз при включении платы Arduino
- 5. Для считывания значений с аналогового входа используется команда
- A) analogRead();
- **E**) digitalRead();
- B) analogWrite();
- 6. Цифровой выход на Ардуино работает, как «источник питания» с напряжением
- А) 1 Вольт
- Б) 3,3 Вольт
- В) 5 Вольт
- 7. Чтобы включить светодиод один раз в начале программы
- A) функцию pinMode() следует написать в процедуре void setup()
- Б) функцию digitalWrite() следует написать в процедуре void setup()
- B) функцию digitalWrite() следует написать в процедуре void loop()
- 8. На портах RX0 и TX1 расположена
- A) последовательная шина UART
- Б) последовательная шина SPI
- В) последовательная шина I2C
- 9. Цикл for используется для
- A) проверки условий отличной от указанной в if
- Б) действий, которые будут выполняться при разных условиях
- В) повторения операторов, заключенных в фигурные скобки
- 10. Оператор if используется для
- А) выполнения условий в круглых скобках
- Б) проверки истинности условия
- В) повторения операторов, заключенных в скобки
- 11. Последовательная шина I2С находится на
- A) портах RX0, TX1
- Б) портах SDA, SCL (A4, A5)

### В) порты задаются в программе

## 12. Функция delay()

- А) останавливает выполнение программы на заданное количество секунд
- Б) останавливает выполнение программы на заданное количество миллисекунд
- В) останавливает мигание светодиода на заданное количество миллисекунд

13. Для считывания значений с цифрового входа используется команда

A) digitalRead();

Б) digitalWrite();

В) analogRead();

14. Для назначения режима работы пинов Arduino используется

- А) функция digitalWrite()
- Б) функция pinMode()
- В) директива #define

15. Для вывода переменной X на монитор порта следует прописать

А) Serial.println("X");

Б) Serial.print(X);

В) Serial.print("X");

Правильные ответы на вопросы теста:

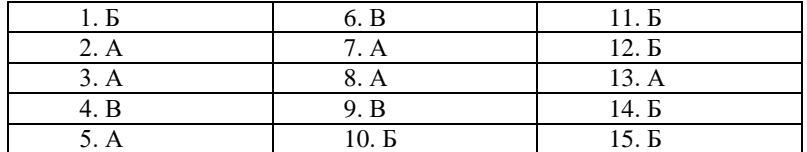

Проверяемый индикатор достижения компетенции:

УК-1.4. Грамотно, логично, аргументированно формирует собственные суждения и оценки; отличает факты от мнений, интерпретаций, оценок в рассуждениях других участников деятельности.

Проверяемые результаты обучения:

Знает: основные виды ошибок, возникающих при решении задачи.

Умеет: комментировать аппаратные, синтаксические и семантические ошибки, возникающие при некорректном выполнении программы; отлаживать и тестировать задачи.

Пример типовых заданий: Тип (форма) задания: Тестовые задания закрытого типа. Содержание задания 2:

16. Информация, необходимая для отладки, содержащая сведения об аппаратных и синтаксических и семантических ошибках в среде Arduino IDE:

А) не отображается

Б) выводится непосредственно в текстовом редакторе для ввода программы напротив конкретной строки с ошибкой

В) выводится в области сообщений с указанием конкретной строки и ошибки в ней

17. Что означает ошибка «'LED' was not declared in this scope»

- А) не закрыта скобка или нет точки запятой после LED
- Б) в функции pinMode() не использовано имя порта LED
- В) в скетче не объявлена переменная LED

18. При загрузке скетча появилась ошибка «programmer is not responding» — следует

- А) указать порт к которому подключена плата Arduino
- Б) проверить подключение, указать порт к которому подключена плата Arduino
- В) проверить скетч на наличие синтаксических ошибок
- 19. Ошибка: No such file or directory
- А) означает, что не закрыта скобка
- Б) означает, что не найдена библиотека
- В) означает, что пропущена скобка

20. В какой строчке нет ошибки?

A) if (value $>=1$ ) digitalRead(13,1);

Б) if (value>1); digitalWrite(13,HIGH);

# B) if (value==1) digitalWrite(13,HIGH).

Правильные ответы на вопросы теста:

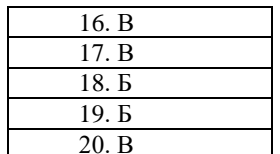

Проверяемая компетенция:

Профессиональная компетенция ПК-1.

Способен осуществлять педагогическую деятельность по реализации образовательного процесса по предмету.

Проверяемый индикатор достижения компетенции:

ПК-1.1. Умеет реализовывать образовательную программу по предмету с учетом специфики содержания, методов и инструментов соответствующей области научного знания.

Проверяемые результаты обучения:

Знает: современные методики и технологии организации образовательной деятельности в области программирования в образовательной робототехнике.

Тип (форма) задания: Тестовые задания закрытого типа.

Содержание задания 3:

21. Целью преподавания робототехники в начальной школе выступает:

А) конструирование и начальное техническое моделирование

Б) моделирование, программирование роботов

В) углубленное изучение программирования и конструирование робототехнических комплексов

22. Целью преподавания робототехники в средней школе выступает:

А) конструирование и начальное техническое моделирование

Б) моделирование, программирование роботов

В) углубленное изучение программирования и конструирование робототехнических комплексов

23. Целью преподавания робототехники в основной школе выступает:

А) конструирование и начальное техническое моделирование

Б) моделирование, программирование роботов

В) углубленное изучение программирования и конструирование робототехнических комплексов

24. Требование ФГОС Основного общего образования к ... (?) должно обеспечивать возможность проектирования и конструирования, в том числе моделей с цифровым управлением и обратной связью, с использованием конструкторов; управления объектами; программирования.

А) материально-техническому оснащению образовательной деятельности

Б) уровню квалификации работников организации, осуществляющей образовательную деятельность

В) учебному план организации

25. Согласно требований ФГОС Среднего общего образования ... (?) выполняется обучающимся в течение одного или двух лет в рамках учебного времени, специально отведенного учебным планом, и должен быть представлен в виде завершенного учебного исследования или разработанного проекта: информационного, творческого, социального, прикладного, инновационного, конструкторского, инженерного,

А) домашнее задание

Б) индивидуальный проект

В) внеурочная деятельность

Правильные ответы на вопросы теста:

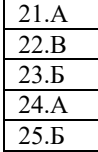

Проверяемая компетенция:

Универсальная компетенция УК-1.

Способен осуществлять поиск, критический анализ и синтез информации, применять системный подход для решения поставленных задач.

Проверяемые индикаторы достижения компетенции:

УК-1.2. Находит, критически анализирует и выбирает информацию, необходимую для решения поставленной задачи.

УК-1.3. Рассматривает различные варианты решения задачи, оценивает их преимущества и риски.

УК-1.5: определяет и оценивает практические последствия возможных вариантов решения задачи.

Проверяемые результаты обучения:

Знает: способы формализации алгоритмов на языках программирования; методы разработки программ в образовательной робототехнике; оптимизации алгоритмов по памяти и времени.

Умеет: осуществлять постановку задачи; анализировать условие и определять оптимальный метод решения поставленной задачи; строить математическую модель; составлять алгоритм решения задачи и осуществлять его реализацию; проводить анализ и оценивание полученных результатов.

Тип (форма) задания: Практические задачи

Пример типовых заданий:

Вариант 1

Смоделируйте и запрограммируйте в эмуляторе Arduino Thinkercad плавное включение и затухание светодиода.

Вариант 2

Смоделируйте и запрограммируйте в эмуляторе Arduino Thinkercad автоматическое включение/выключение светодиода в зависимости от освещённости.

Вариант 3

Смоделируйте и запрограммируйте в эмуляторе Arduino Thinkercad работу трехцветного светофора.

Вариант 4

Смоделируйте и запрограммируйте в эмуляторе Arduino Thinkercad маячок с нарастающей яркостью.

Вариант 5

Смоделируйте и запрограммируйте в эмуляторе Arduino Thinkercad светильник с управляемой яркостью. Вариант 6

Смоделируйте и запрограммируйте в эмуляторе Arduino Thinkercad ночной светильник.

Вариант 7

Смоделируйте и запрограммируйте в эмуляторе Arduino Thinkercad терменвокс.

Вариант 8

Смоделируйте и запрограммируйте в эмуляторе Arduino Thinkercad термометр (датчик температуры и 3 светодиода: горит один – холодно, два – тепло, три – жарко).

Вариант 9

Смоделируйте и запрограммируйте в эмуляторе Arduino Thinkercad эхолот (используйте датчик движения PIR и пьезодинамик).

Вариант 10

Смоделируйте и запрограммируйте в эмуляторе Arduino Thinkercad плавное включение и затухание светодиода в зависимости от освещённости.

Вариант 11

Смоделируйте и запрограммируйте в эмуляторе Arduino Thinkercad вывода показаний потенциометра на LCD1602 по I2C.

Вариант 12

Смоделируйте и запрограммируйте в эмуляторе Arduino Thinkercad регулировки двумя кнопками яркости светодиода. Вариант 13

Смоделируйте и запрограммируйте в эмуляторе Arduino Thinkercad полицейский стробоскоп.

Вариант 14

Смоделируйте и запрограммируйте в эмуляторе Arduino Thinkercad сигнал SOS с помощью светодиода.

Вариант 15

Смоделируйте и запрограммируйте в эмуляторе Arduino Thinkercad семафор.

Вариант 16

Смоделируйте и запрограммируйте в эмуляторе Arduino Thinkercad мигание встроенным на плату светодиодом. Вариант 17

Смоделируйте и запрограммируйте в эмуляторе Arduino Thinkercad мигание подключенным светодиодом.

Вариант 18

Смоделируйте и запрограммируйте в эмуляторе Arduino Thinkercad плавное включение светодиода с помощью ШИМ. Вариант 19

Смоделируйте и запрограммируйте в эмуляторе Arduino Thinkercad полицейскую мигалку из 2 светодиодов.

Вариант 20

Смоделируйте и запрограммируйте в эмуляторе Arduino Thinkercad полицейскую сирену.

Вариант 21

Смоделируйте и запрограммируйте в эмуляторе Arduino Thinkercad шахматные часы.

Вариант 22

Смоделируйте и запрограммируйте в эмуляторе Arduino Thinkercad секундомер.

Модельный ответ (Вариант 1)

#define LED\_PIN 6 // задаем имя для Pin6

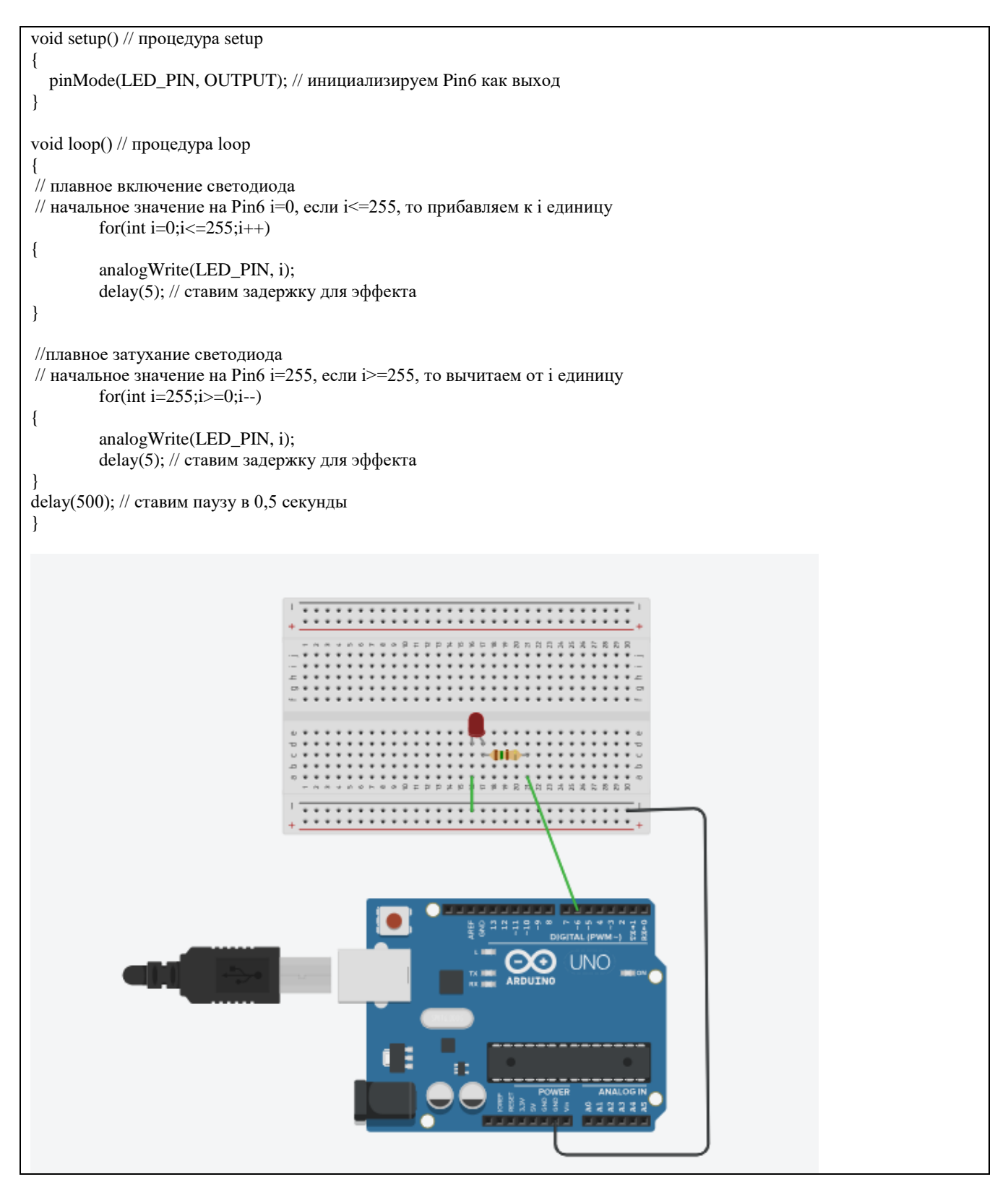

Оценочный лист

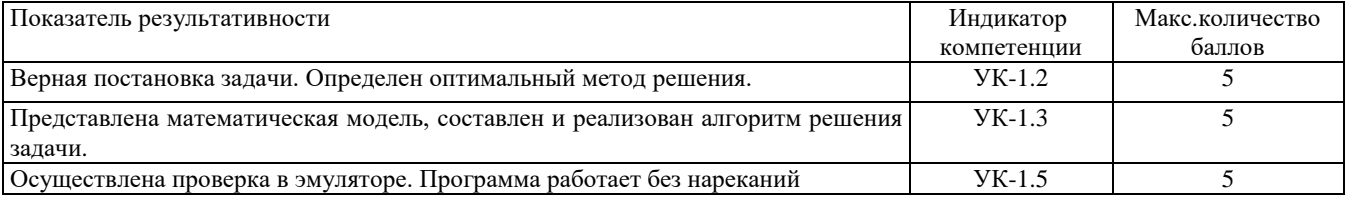

Проверяемая компетенция:

Профессиональная компетенция ПК-1.

Способен осуществлять педагогическую деятельность по реализации образовательного процесса по предмету.

Проверяемый индикатор достижения компетенции:

ПК-1.2. Реализует образовательную программу по предмету с использованием технологий профессиональной деятельности.

Проверяемые результаты обучения:

Умеет: планировать образовательные результаты обучающихся в рамках занятий с опорой на достигнутые на момент планирования актуальные образовательные результаты конкретной группы обучающихся; обоснованно выбирать способ организации деятельности обучающихся для достижения заданных образовательных результатов, планировать в соответствии с выбранным способом содержание деятельности обучающихся и обеспечивающую деятельность педагога в рамках занятия; отбирать дидактический материал, необходимый для реализации программ; отбирать инструменты контроля, обеспечивающие проверку факта и/или степени достижения планируемых образовательных результатов.

Тип (форма) задания:

Составьте технологическую карту занятия по внеурочной деятельности в рамках образовательной робототехники по одной из тем:

1. Плавное включение и затухание светодиода.

- 2. Автоматическое включение/выключение светодиода в зависимости от освещённости.
- 3. Трехцветный светофор.
- 4. Маячок с нарастающей яркостью.
- 5. Светильник с управляемой яркостью.
- 6. Ночной светильник.
- 7. Терменвокс.
- 8. Эхолот.

9. Плавное включение и затухание светодиода в зависимости от освещённости.

- 10. Полицейский стробоскоп.
- 11. Сигнал SOS с помощью светодиода.
- 12. Семафор.
- 13. Полицейская мигалка из 2 светодиодов.
- 13. Полицейская сирена.
- 14. Шахматные часы.
- 15. Секундомер.
- 16. Разводные мосты.
- 17. Танцующий робот.
- 18. Конструирование робота для модернизации пешеходного перехода.
- 19. Робот помощник при пожаре.
- 20. Роботы в сельскохозяйственной технике.
- 21. «Лазерный меч» из светодиодов.
- 22. Автомобиль.

Оценочный лист

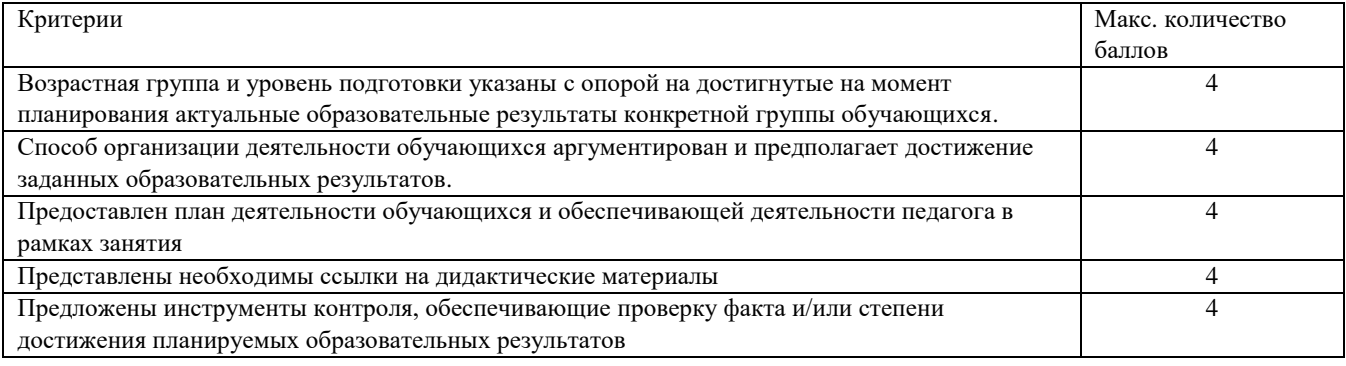

Методические материалы, определяющие процедуру и критерии оценивания сформированности компетенций при проведении промежуточной аттестации

Промежуточная аттестация проводится в форме зачета с оценкой. Студентам предлагается комплект оценочных средств, включающий в себя тестовые задания с выбором одного варианта ответа, а также практические задачи. Норма времени выполнения заданий – 90 минут.

Тестовые вопросы заданий 1, 2 и 3 оцениваются по шкале: 1 балл за правильный ответ, 0 баллов за неправильный ответ.

Выполнение заданий 4 и 5 оценивается в соответствии с оценочным листом.

Фонд оценочных средств для проведения промежуточной аттестации

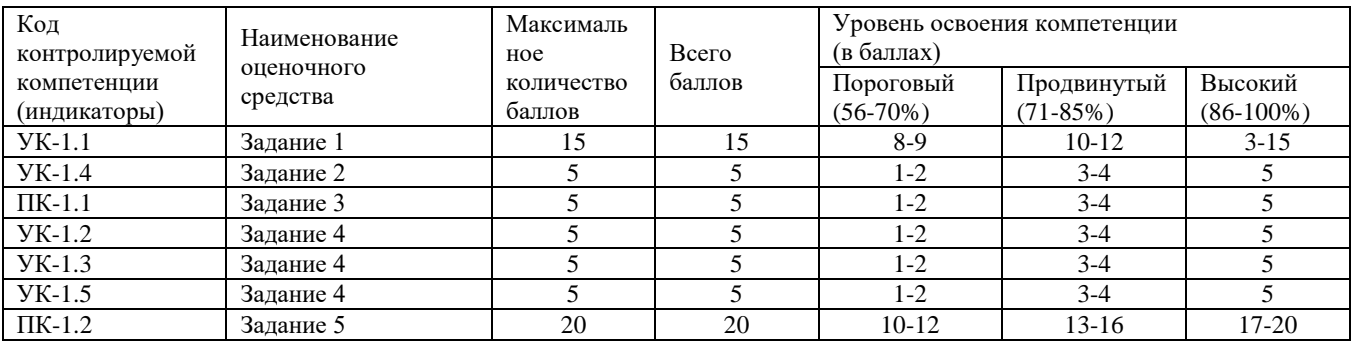

Полученное число баллов выставляется в графу «Промежуточная аттестация» балльно-рейтинговой карты дисциплины.